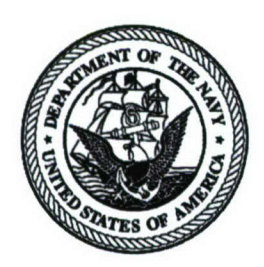

DEPARTMENT OF THE NAVY NAVAL UNDERSEA WARFARE CENTER **DIVISION NEWPORT** VIA **OFFICE** OF **COUNSEL (PATENTS)** 1176 HOWELL STREET BUILDING **11.** CODE **OOOC** NEWPORT, RHODE ISLAND 02841-1708

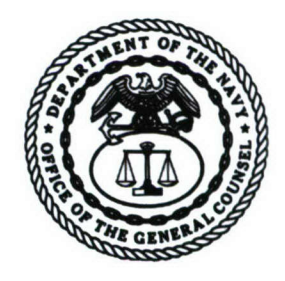

PHONE: 401 832-4736 FAX: 401 832-1231 DSN: 432-4736

Attorney Docket No. 83435 Date: 20 February 2007

The below identified patent application is available for licensing. Requests for information should be addressed to:

> PATENT COUNSEL NAVAL UNDERSEA WARFARE CENTER 1176 HOWELL ST. CODE **OOOC,** BLDG. 11 2T NEWPORT, RI 02841

Serial Number 11/185,084

Filing Date 15 July 2005

Inventor Todd P. Drury

If you have any questions please contact James M. Kasischke, Supervisory Patent Counsel, at 401-832-4230.

DISTRIBUTION STATEMENT Approved for Public Release Distribution is unlimited

1 Attorney Docket No. 84435

I

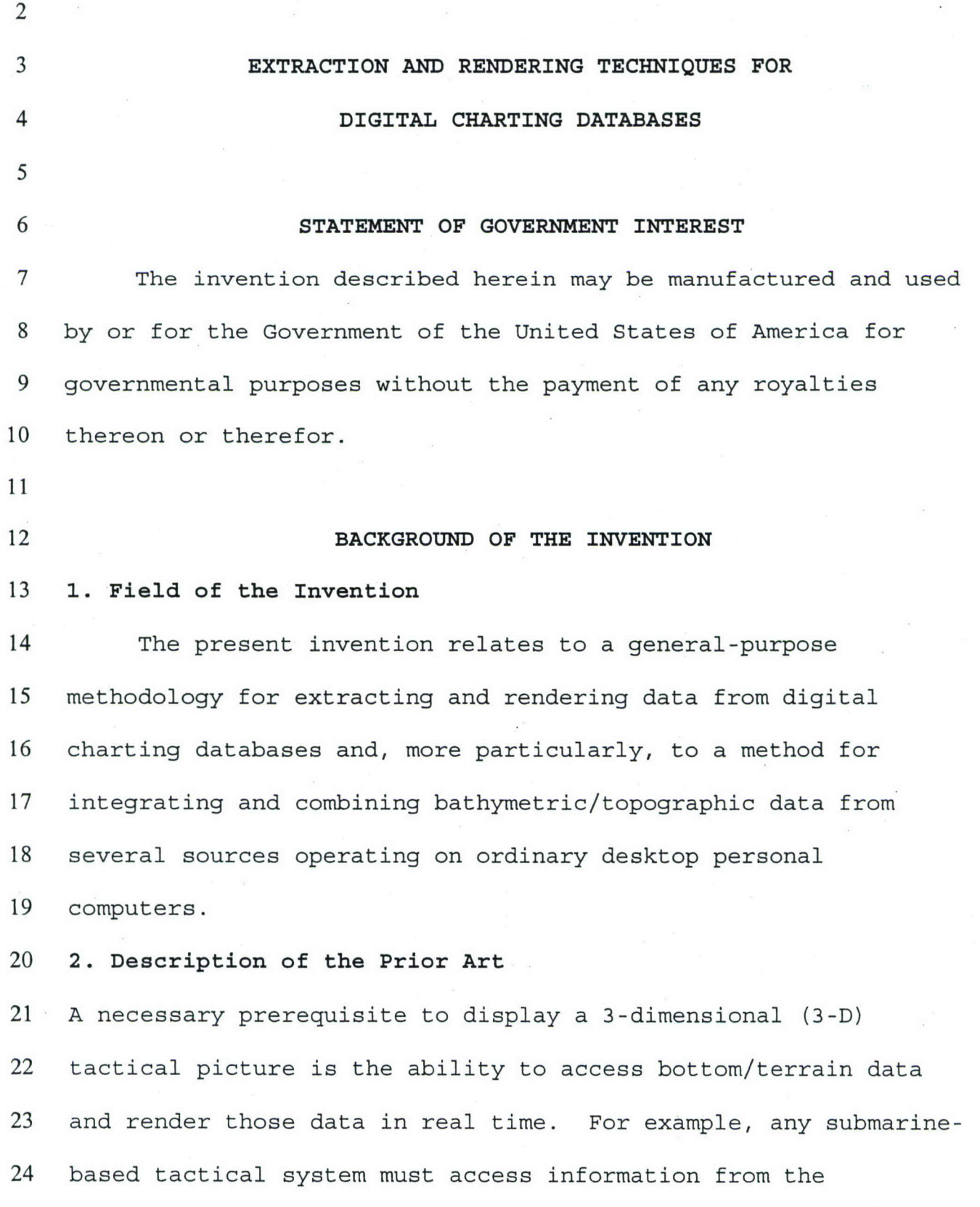

**<sup>I</sup>**submarine's combat control system (CCS) databases. An onboard 2 bathymetry database used in support of the Common Tactical 3 Picture (CTP) is the NIMA product Digital Nautical Chart (DNC). 4 The DNC is an unclassified, vector-based digital database *<sup>5</sup>*containing maritime features essential for safe marine 6 navigation. The database consists of a portfolio of 7 approximately 5000 nautical charts that provide global marine 8 navigation between **840** North latitude and **810** South latitude and 9 supports a variety of Geographic Information System (GIS) **<sup>10</sup>**applications. NIMA has produced the DNC to support worldwide 11 navigation requirements of the U.S. Navy and U.S. Coast Guard. 12 In addition to bathymetry the DNC database contains nautical 13 features consisting of points, lines, and polygons. These 14 features have been collected individually and assembled to 15 support its use by GIS and other scientific applications. 16 The size of both modeled and measured data in the DNC 17 database presents a challenge to computer's ability to extract 18 the data and visualize it at interactive speed. Older methods 19 of visualization relied on heavy post-processing of the data 20 into image files that could be played back as movies or plotted 21 and studied for future use. These methods were slow and failed 22 to fully exploit the information value of the data. There are 23 varied efforts underway to progress toward interactive 24 visualization. For example, tools exist for comparing

**<sup>1</sup>**multivariate data sets to imagery data sets in both geographic 2 and multivariate feature space. An example tool supports 3 various input data formats, allows visualization in three data 4 spaces, active querying with text output in two data spaces, *<sup>5</sup>*selection of areas, and manual classification in two data 6 spaces. Still, graphics systems of mid-end workstations often 7 cannot render the geometry fast enough to be interactive.

8 U.S. Patent No. 6,515,663 to Hung et al. describes a method 9 and apparatus for the efficient rendering of a three-dimensional 10 object on a flat screen in stereo 3-D such that the left and 11 right eyes can view two different images (i.e. the same object 12 from slightly different viewpoints), making the image appear to 13 extend out of the screen and into real three-dimensional space.

14 U.S. Patent No. 6,556,194 to Shiono describes a method of 15 combining partial descriptions of a three-dimensional object, 16 obtained from different perspectives, and merging that data into 17 a single, complete description of that object, valid from all 18 perspectives. The method defines shape vectors using ranges and 19 directions from the surface points. The various sets of shape 20 vectors from differing perspectives are then merged through 21 vector arithmetic, yielding a single, unified shape vector 22 description of the object.

23 U.S. Patent No. 6,563,500 to Kim et al describes a method 24 and apparatus for the efficient coding and decoding of a 3-D

1 triangle mesh dataset for the purpose of transmission. The 2 method attempts to speed transmission by coding to allow the 3 receiving end to begin mesh reconstruction before the entire 4 dataset is received, and also allowing partial reconstruction 5 even if there is lost data. The method basically consists of 6 taking a complete 3-D mesh dataset, splitting it into chunks, 7 encoding it, sending it, receiving it, decoding it, and 8 recombining it. The mesh is split along natural "fault lines" 9 as opposed to arbitrary division lines, chosen to make the 10 pieces regular in size and shape.

11 U.S. Patent No. 6,606,089 to Margadant describes a method 12 of visualizing spatially resolved data by means of a 13 superposition of texture maps. The method involves taking 14 sampled three-dimensional data, loading it as texture maps (a 15 two-dimensional surface that is "wrapped around" a three-16 dimensional object, giving the 3-D object a surface texture 17 similar to that of the 2-D surface, analogous to applying 18 wallpaper, paint, or veneer to a real object, and then allowing 19 the graphics rendering hardware to superpose these maps to 20 rapidly create a pictorial representation of the data). The 21 method avoids rendering a complete mesh description of the 22 object and instead rapidly generates pictures of the data. 23 None of the foregoing approaches are well-suited for DNC 24 data which requires "direct read" software that provides for

1 display without data manipulation. The present invention finds 2 that "direct read" is possible by extraction of all information 3 (including both navigational and bathymetric information) 4 generated from the DNC database, and generating a three-*<sup>5</sup>*dimensional triangle mesh description of sampled data. The 6 present system as will be disclosed integrates and combines 7 bathymetric/topographic data from several sources operating on 8 ordinary desktop personal computers, saving development time and 9 associated expenses in addition to providing for widespread 10 portability.

- 11
- 

## 12 SUMMARY OF THE **INVENTION**

13 It is, therefore, a primary object of the present invention 14 to provide a method for integrating and combining 15 bathymetric/topographic data from several sources operating on 16 ordinary desktop personal computers.

17 It is a further object of the present invention to provide 18 a methodology for integrating and overlapping 19 bathymetry/topographic data points into a regularly sized 20 rendering tile in which the data points are not overlapping but 21 are accurately representing the sampling density of the

22 extracted data points.

23 It is a still further object of the present invention to 24 provide a method for extracting and rendering data from digital

**<sup>1</sup>**charting databases as described above by constructing a library 2 that can easily be modified to accommodate other data sets, both 3 in situ and archival.

4 It is a still further object of the present invention to *5* provide a method as described above which is capable of use by 6 the general public as well as the military because it is 7 designed to work with both classified and unclassified 8 bathymetric/topographic databases for oceanography, terrain 9 mapping and even mapping of extraterrestrial bodies, etc.

10 These and other objects of the present invention are **<sup>11</sup>**accomplished by a method for extracting and rendering data from 12 digital charting databases. The method is preferably 13 implemented in software form generally by integrating and 14 combining bathymetric/topographic data from several sources into 15 a stream of three-dimensional data points, creating a triangle 16 surface mesh, and dividing it into pieces along arbitrary lines 17 to create regularly sized and shaped areas for efficient storing 18 and rendering. The method works by forming an initial triangle 19 mesh of the area and then refining the mesh by incrementally 20 adding each point to the mesh, until a full mesh representation 21 is achieved. The large single-mesh is then broken down into 22 discrete geographic regions, and the region data is converted 23 into a standard file format for viewing and/or processing.

24

## 1 **BRIEF DESCRIPTION OF THE DRAWINGS**

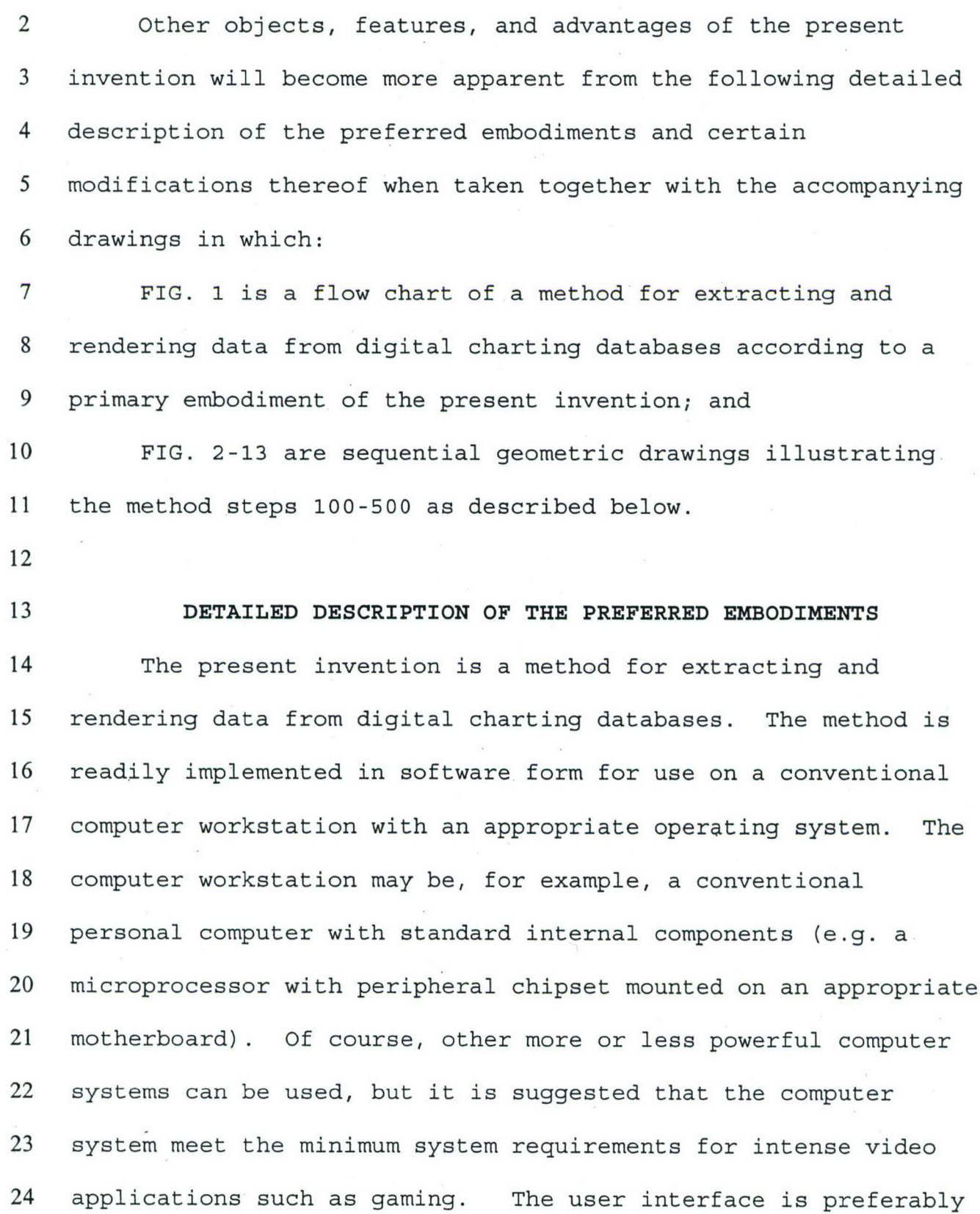

**<sup>1</sup>**a conventional color monitor and standard input devices such as 2 a keyboard and mouse. The operating system is preferably LINUX 3 9.0 based or another operating adaptive and known to those 4 skilled in the art. The software of the present invention may *<sup>5</sup>*be compressed onto one or more installation disks and may be 6 loaded onto a computer system as described above using 7 conventional installation macros such as those provided with the 8 aforementioned operating systems.

9 FIG. 1 is a top level flow chart delineating the basic 10 steps required to perform the method of the present invention. 11 At step 100, bathymetric/topographic data is taken from several 12 data sources DATA1.N.

13 At step 200, the data from DATAI..N is combined into a 14 single stream of three-dimensional data points. This entails 15 combining the data points and sorting all points by the x or y 16 coordinate.

17 At step 300, the combined and sorted data from DATA1.N is 18 connected in triangles, forming an initial triangle mesh of the 19 area. This artificial starting mesh comprises a single triangle 20 that completely bounds the input data. The triangle mesh is 21 refined by incrementally adding each streaming point from step 22 200 to the mesh, until a full mesh representation is achieved.

1 Next, at step 400, the large-file data is "rendered into 2 chunks", e.g., broken down into geographic regions of a 3 predetermined fixed size. 4 Finally, at step 500 the rendered data is converted to a 5 standard file format such as "Open Inventor" or other known 6 format for visualization. 7 Steps 100-500 are described below in more detail. 8 9 Step 100: Importing bathymetric/topographic data from several 10 data sources DATA1.N. 11 The software imports three dimensional coordinate data from 12 one or multiple sources, including the DNC database and others. 13 Consequently, the collective data can have gaps and overlaps. 14 More data provides additional detail. 15 16 Step 200: Combining data into a single stream of three-17 dimensional data points ("streaming points"). 18 The data from multiple sources is converted to x, y, and z 19 coordinate data and is combined into one large file for 20 processing.

**<sup>I</sup>**Step 300: Form initial triangle mesh of the area.

3 The combined single-file data is connected into a triangle 4 mesh surface in order to make an artificial starting mesh *<sup>5</sup>*consisting of a single triangle that completely bounds the input 6 data. This can be done using the following algorithm: 7 ist.The combined data is sorted by the coordinates of the 8 largest dimension (x, y or z) so that triangles can be created 9 along a moving front. FIG. 2 illustrates a combined datafile in **<sup>10</sup>**which the largest dimension is X. This data would be sorted **<sup>11</sup>**along the X axis, which reduces the number of calculations. For 12 the purposes of this function, the Y and Z dimensions are 13 ignored. 14 15 2nd.Calculate an encompassing triangle **10** by creating 16 virtual vertices 12A, 12B, and 12C as shown in FIG. 3. An 17 exemplary set of code for performing this function may be

18 written in Borland Turbo C and is provided as follows:

19 float dx=maxx-minx;

2

20 float dy=max y-min y;

21  $f$ loat dmax = max $(dx, dy)$ ;

22 float xmid=(minx+maxx)/2.0;

23 float ymid= $(min y+max y)/2.0;$ 

24 ptl.x =  $x = x$ mid - 2.0 \* dmax;

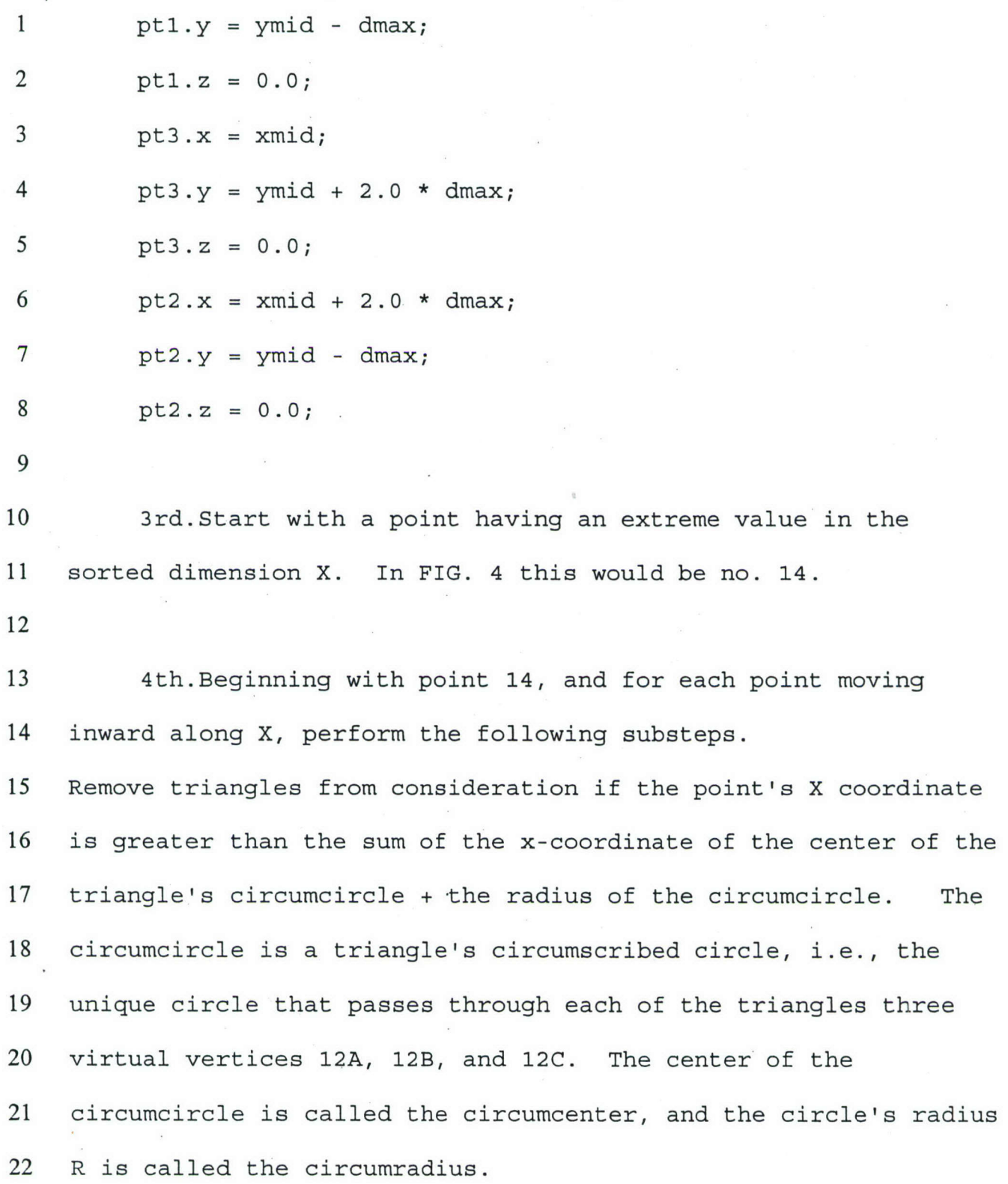

1 b.Make a list of triangles which include the point 14. 2 These would be the triangle with vertices 12A, 12B, and 12C in 3 FIG. 5. 4 *<sup>5</sup>*c.Make list of triangles whose circumcircle includes point 6 14, but do not contain point 14 themselves (these triangles will

7 be used in step f). No triangle meets this criteria.

**8**

9 d. Remove all triangles that include the point 14. See **<sup>10</sup>**FIG. 6.

**11**

12 e. Construct new triangles by drawing lines between the 13 point 14 and the vertices of the removed triangles. FIG. 7 14 shows this in the basic case.

*15*

16 f. Tentatively remove all bordering triangles whose 17 circumcircles include the point 14 (the triangles found in step  $18$  c).

19

20 g. Construct trial triangles from point 14 to each 21 tentatively removed triangle vertex.

22 h. Test for overlap of the newly created triangles by 23 seeing if the constructed line crosses a previously drawn line.

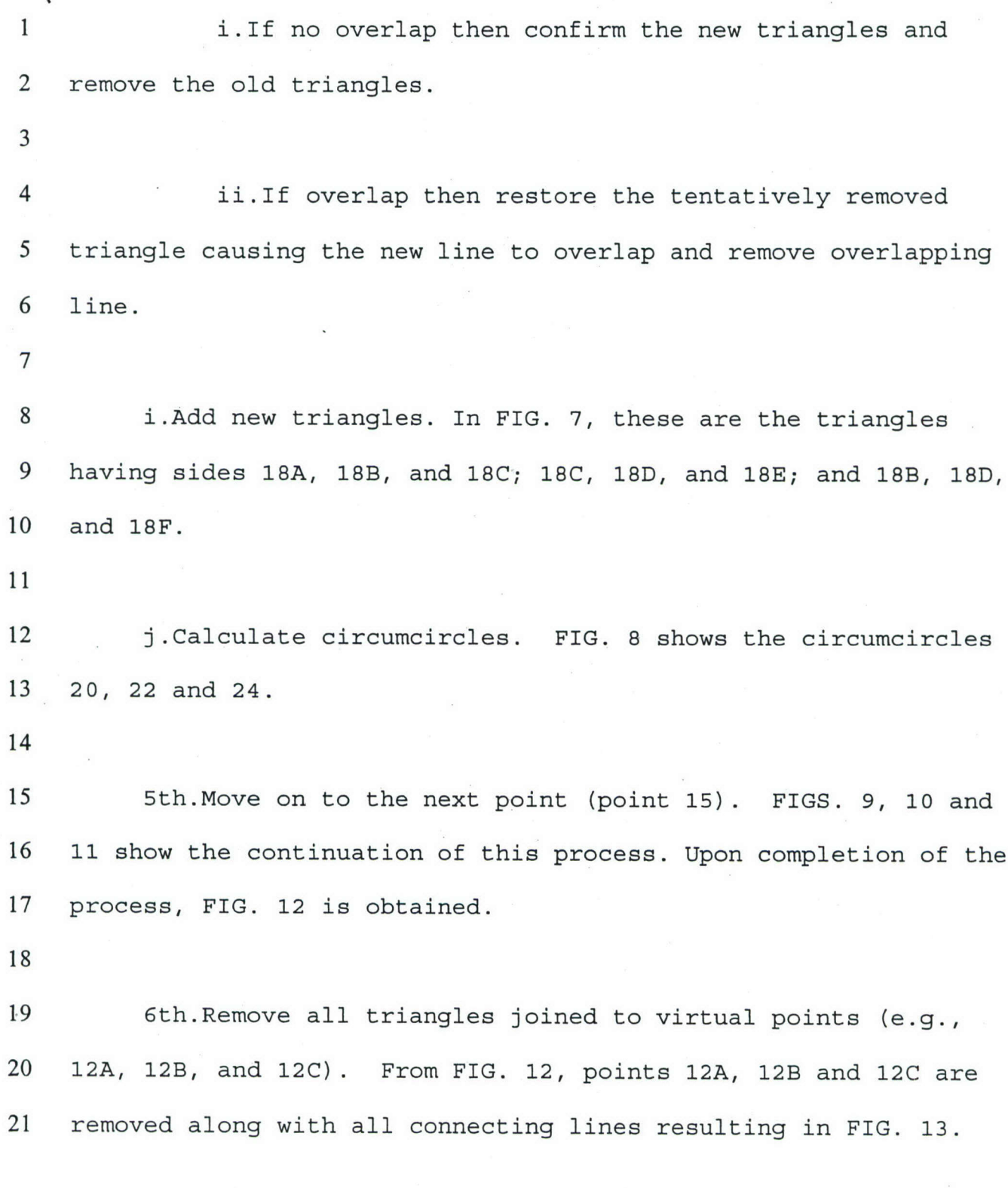

1 Step 400: Render into chunks.

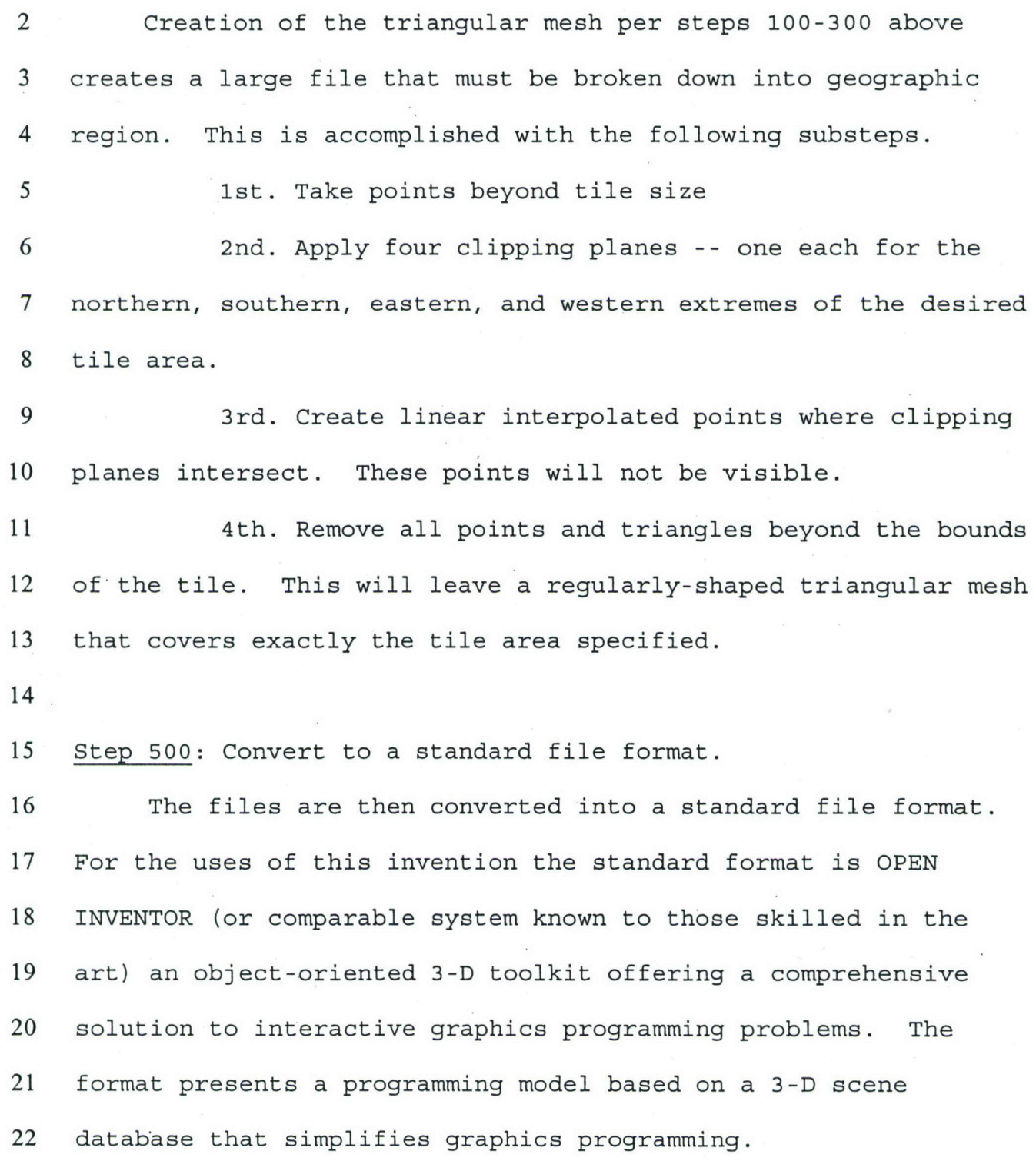

1 The above-described method for integrating and combining 2 bathymetric/topographic data from several sources into a 3 regularly sized rendering tile in which the data points are not 4 overlapping but are accurately representing the sampling density *<sup>5</sup>*of the extracted data points constructs a library that can 6 easily be modified to accommodate other data sets, both in-situ 7 and archival. The method works with both classified and 8 unclassified bathymetric/topographic databases for oceanography, 9 terrain mapping and even mapping of extraterrestrial bodies, 10 etc.

**II** Having now fully set forth the preferred embodiment and 12 certain modifications of the concept underlying the present 13 invention, various other embodiments as well as certain 14 variations and modifications of the embodiments herein shown and 15 described will obviously occur to those skilled in the art upon 16 becoming familiar with said underlying concept. It is to be 17 understood, therefore, that the invention may be practiced 18 otherwise than as specifically set forth in the appended claims.

**1** Attorney Docket No. 84435

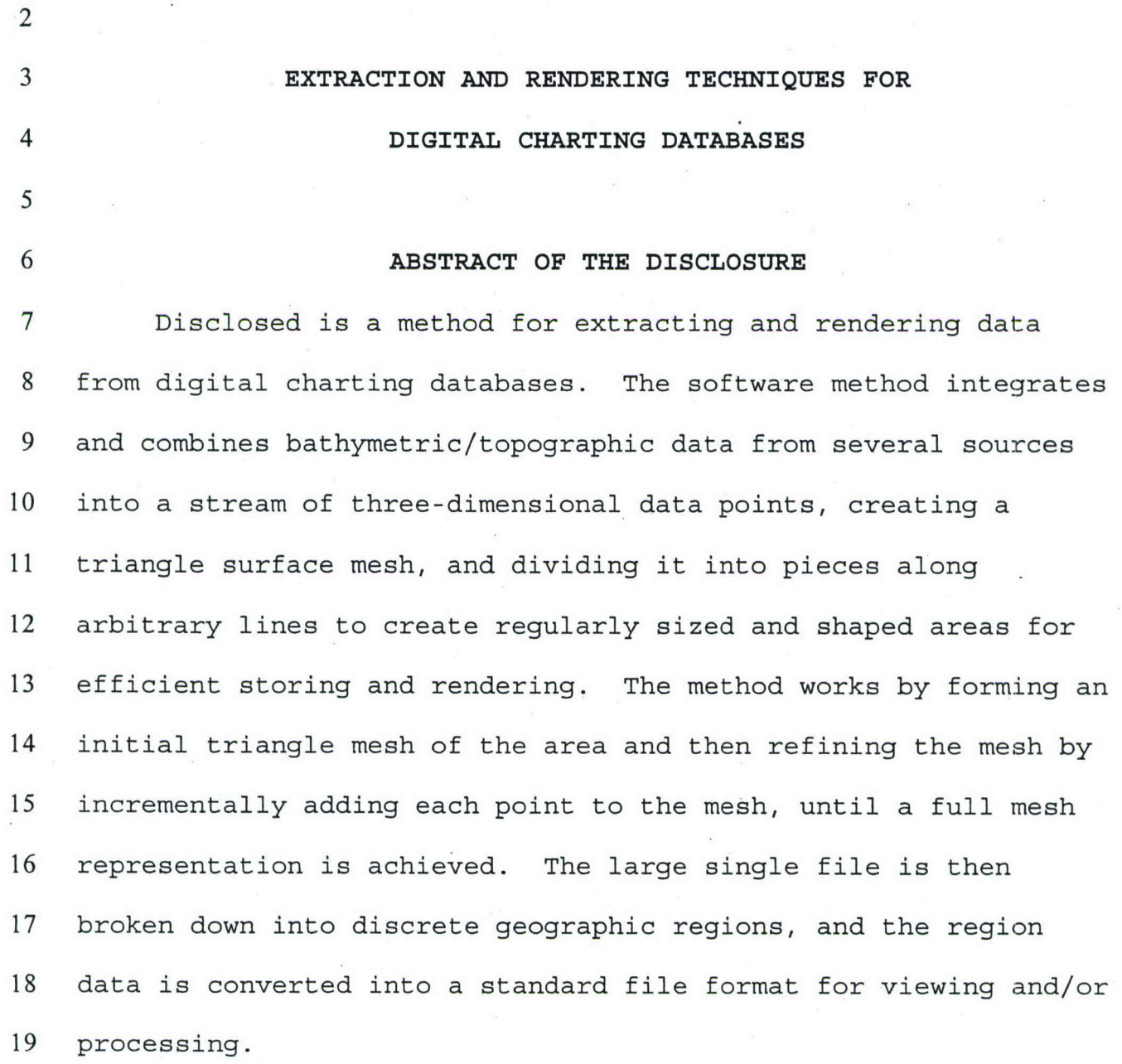

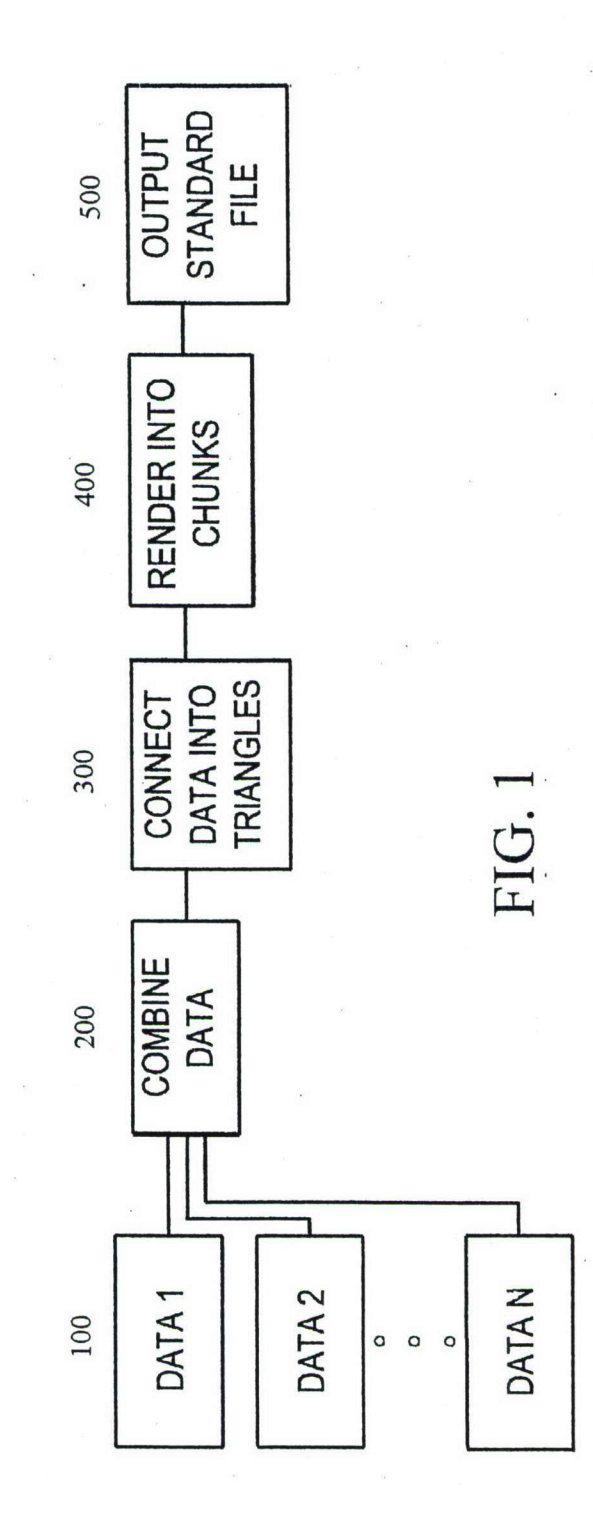

 $\frac{1}{\sqrt{2}}$ ∩ ◯ FIG. 2  $\overline{O}$ O  $\circ$  $\bigcap$  $\circ$  $\overline{O}$  $\bigcirc$  $\bigcirc$  $\bigcirc$ 

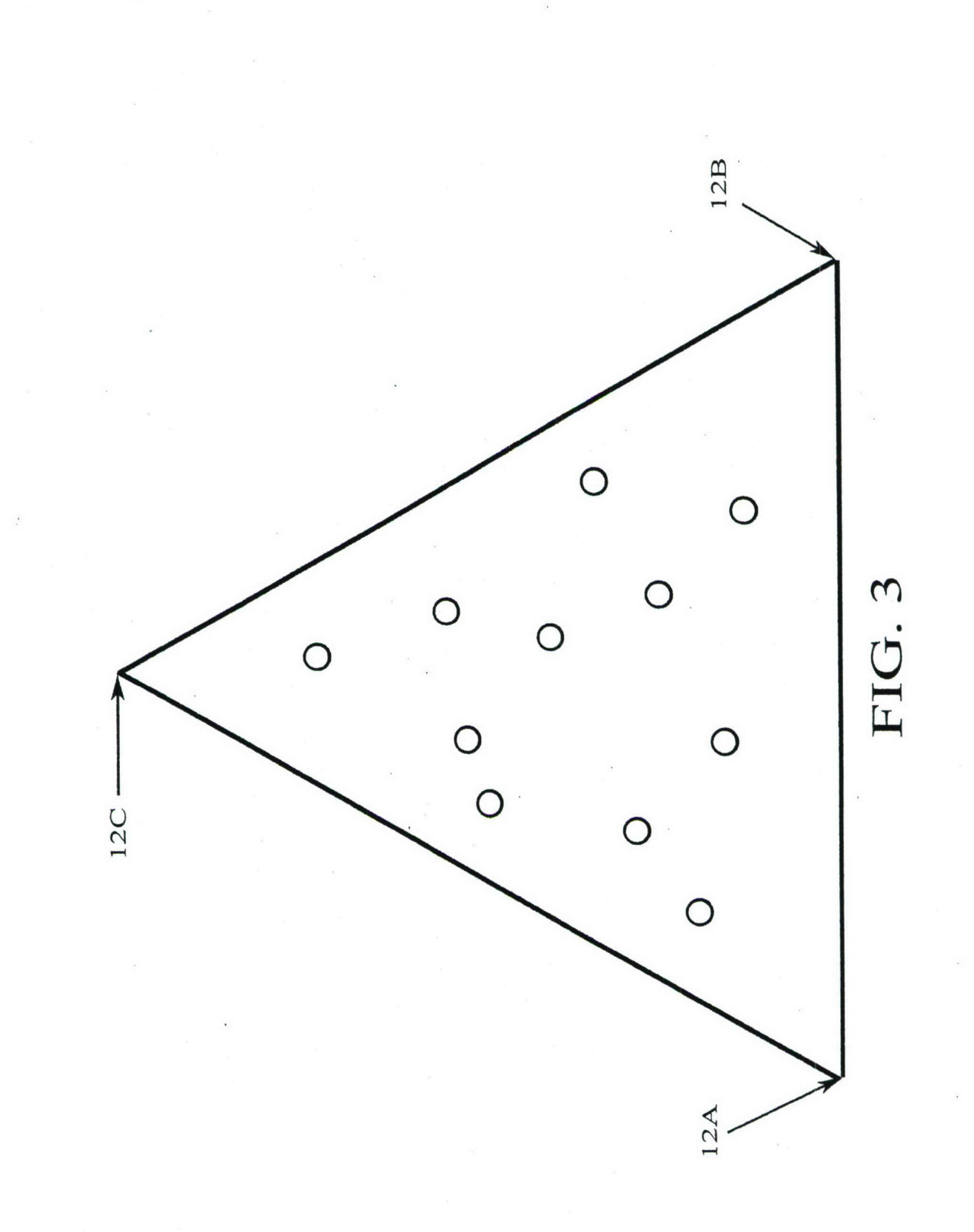

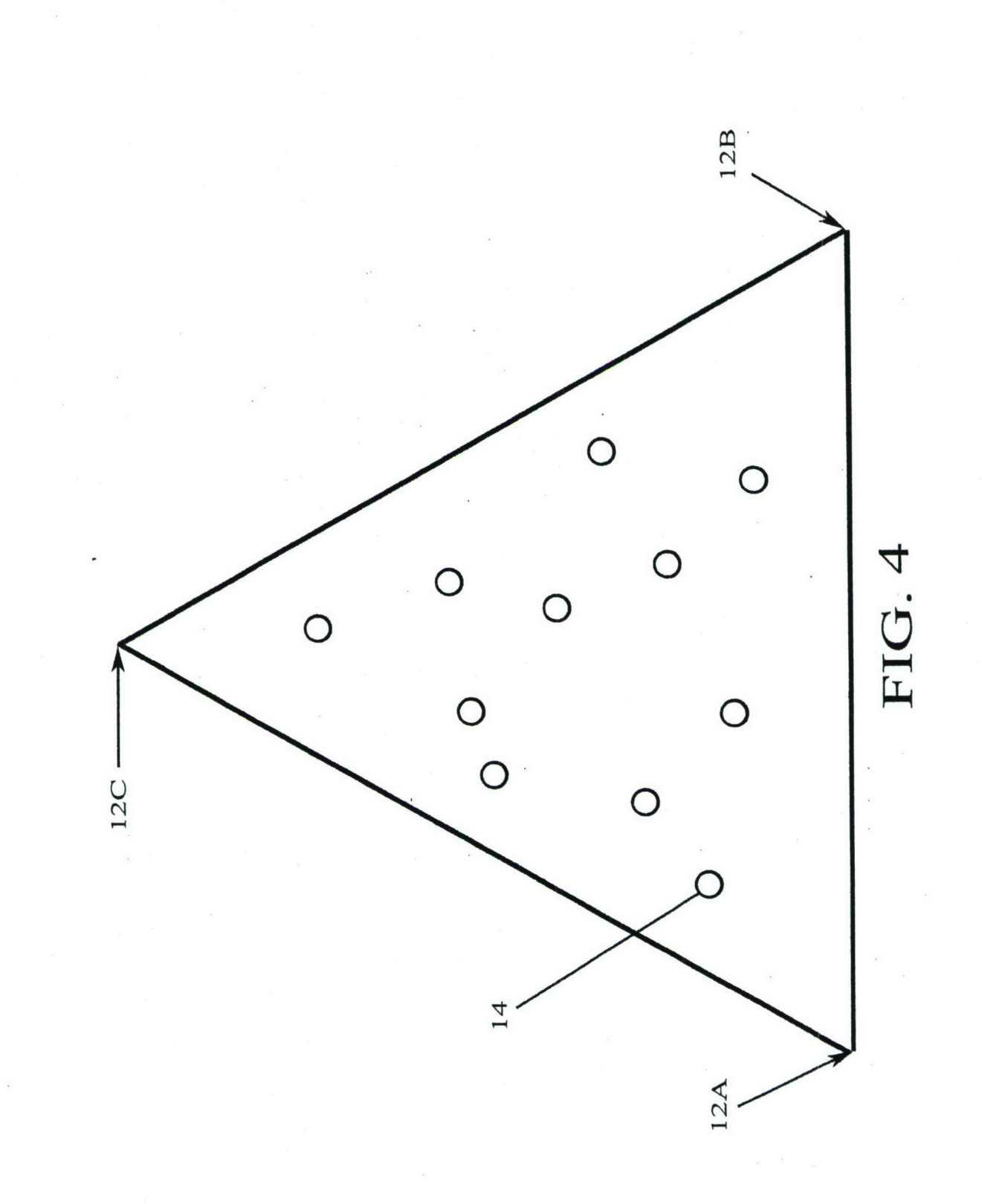

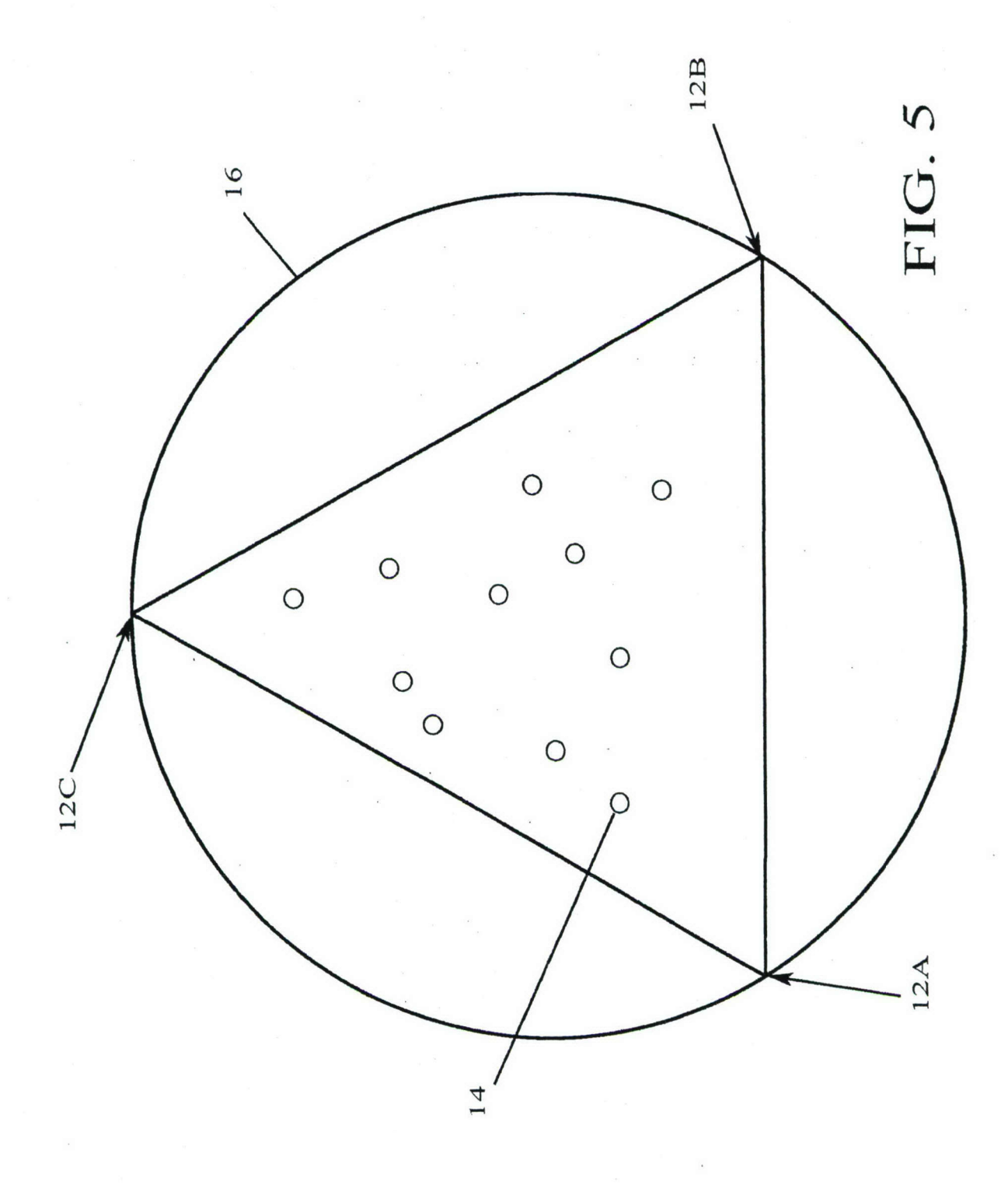

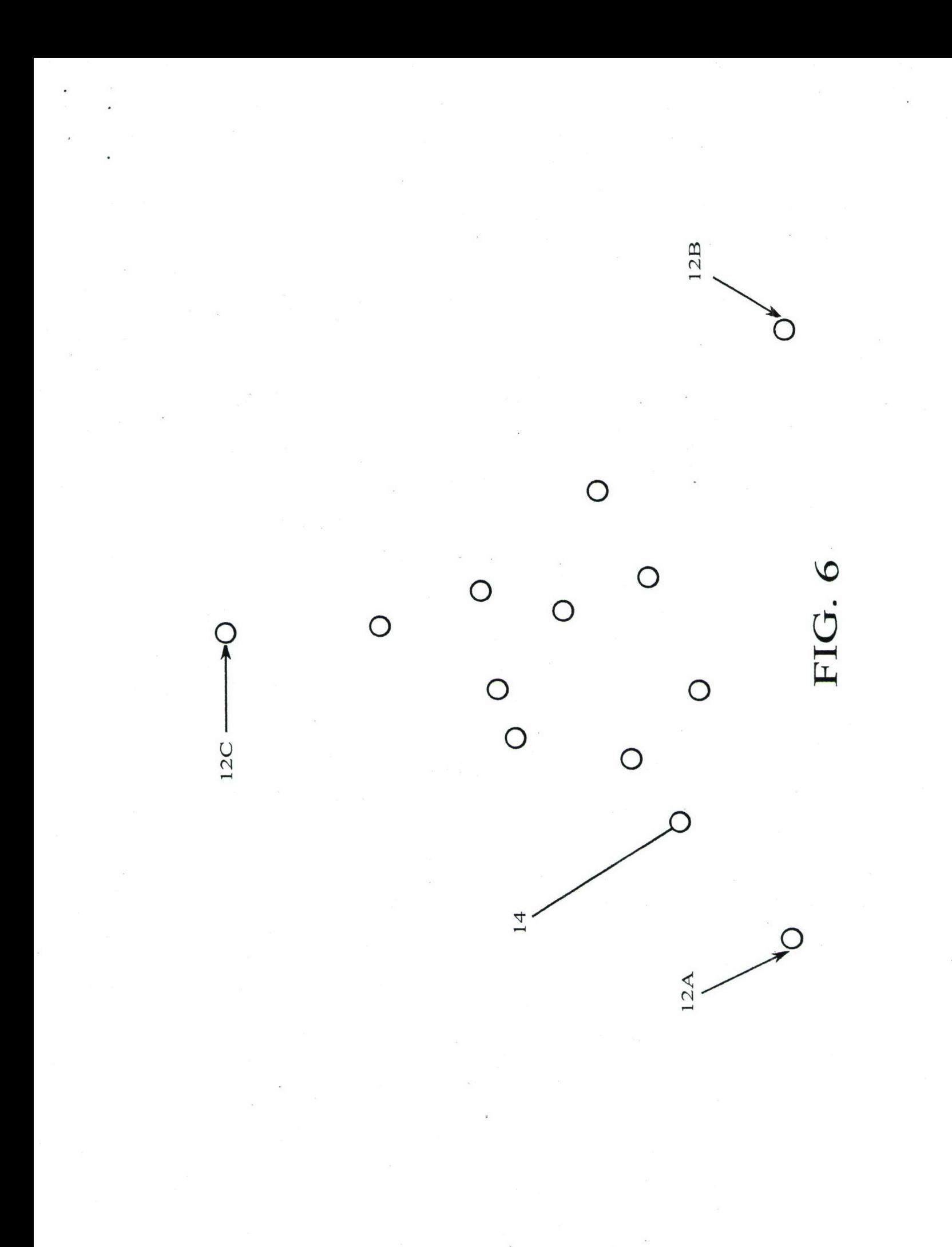

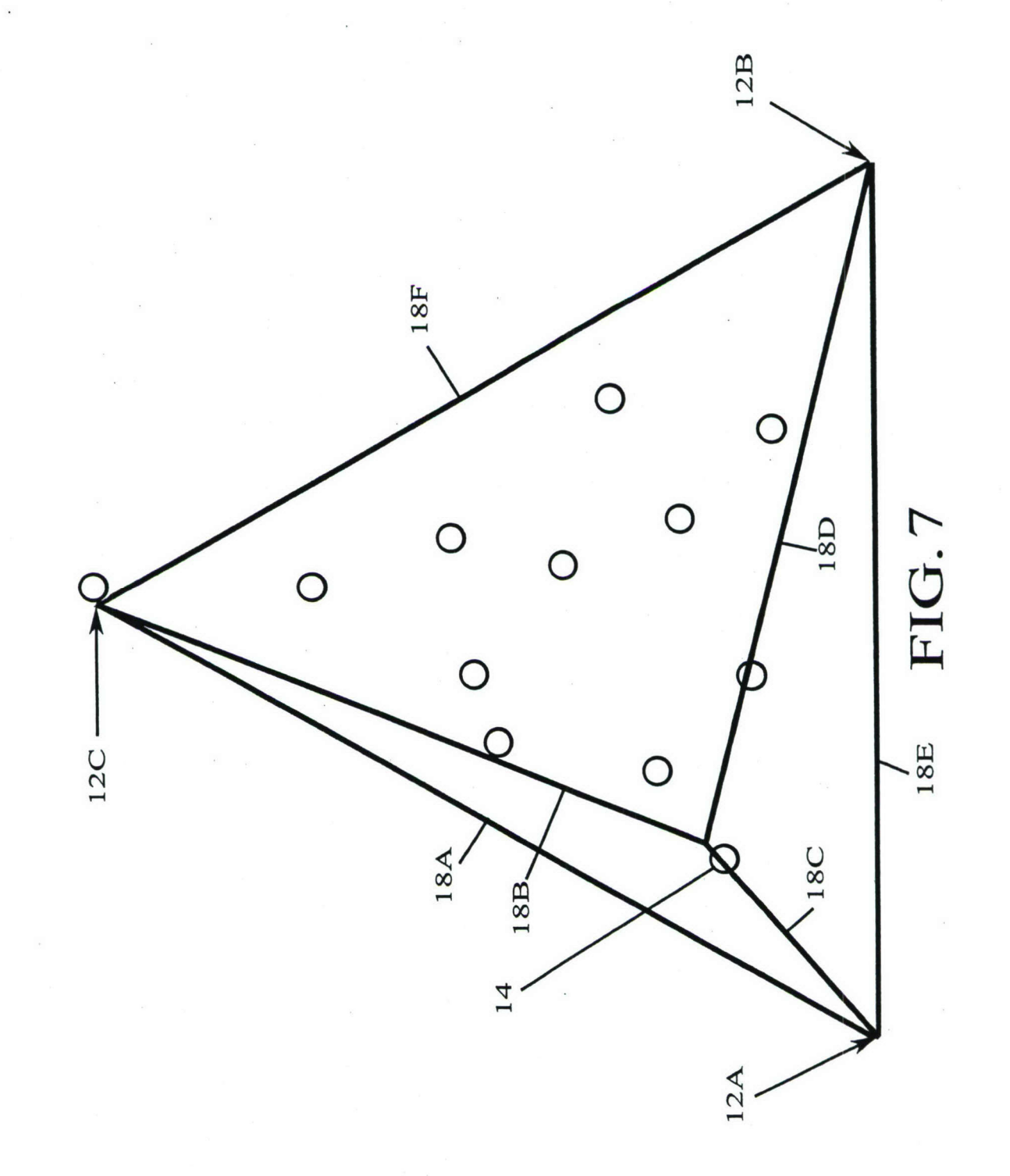

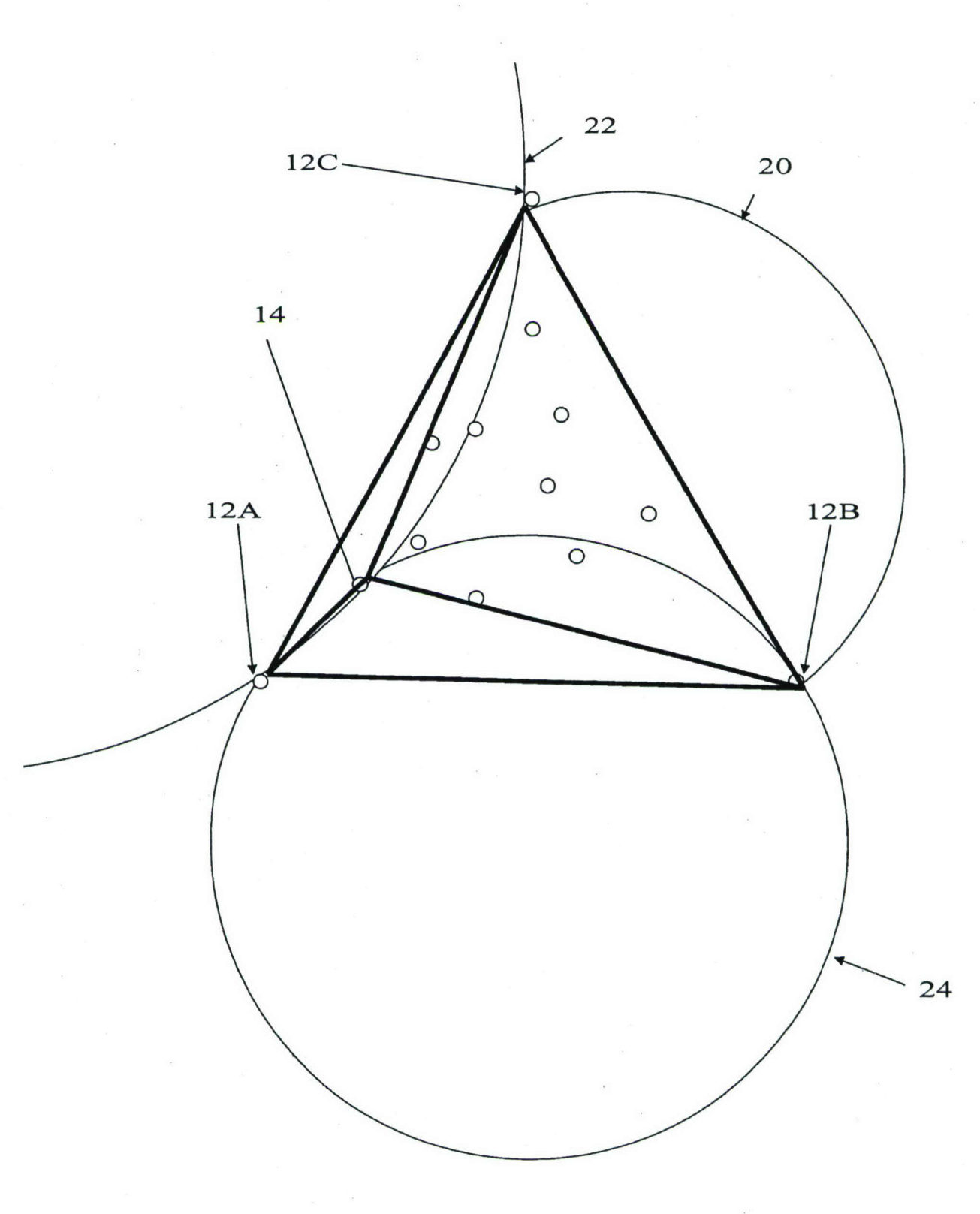

**FIG. 8** 

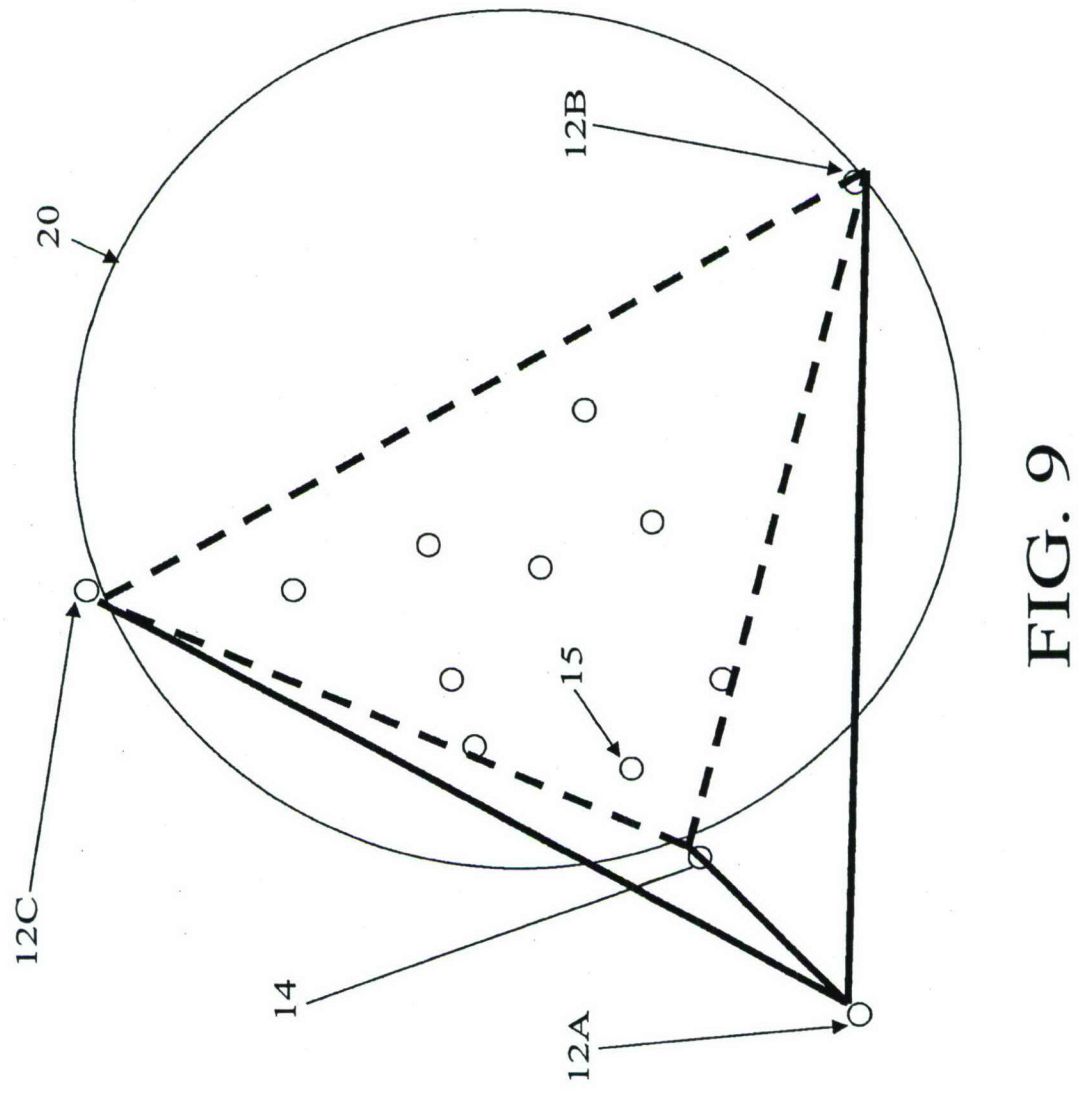

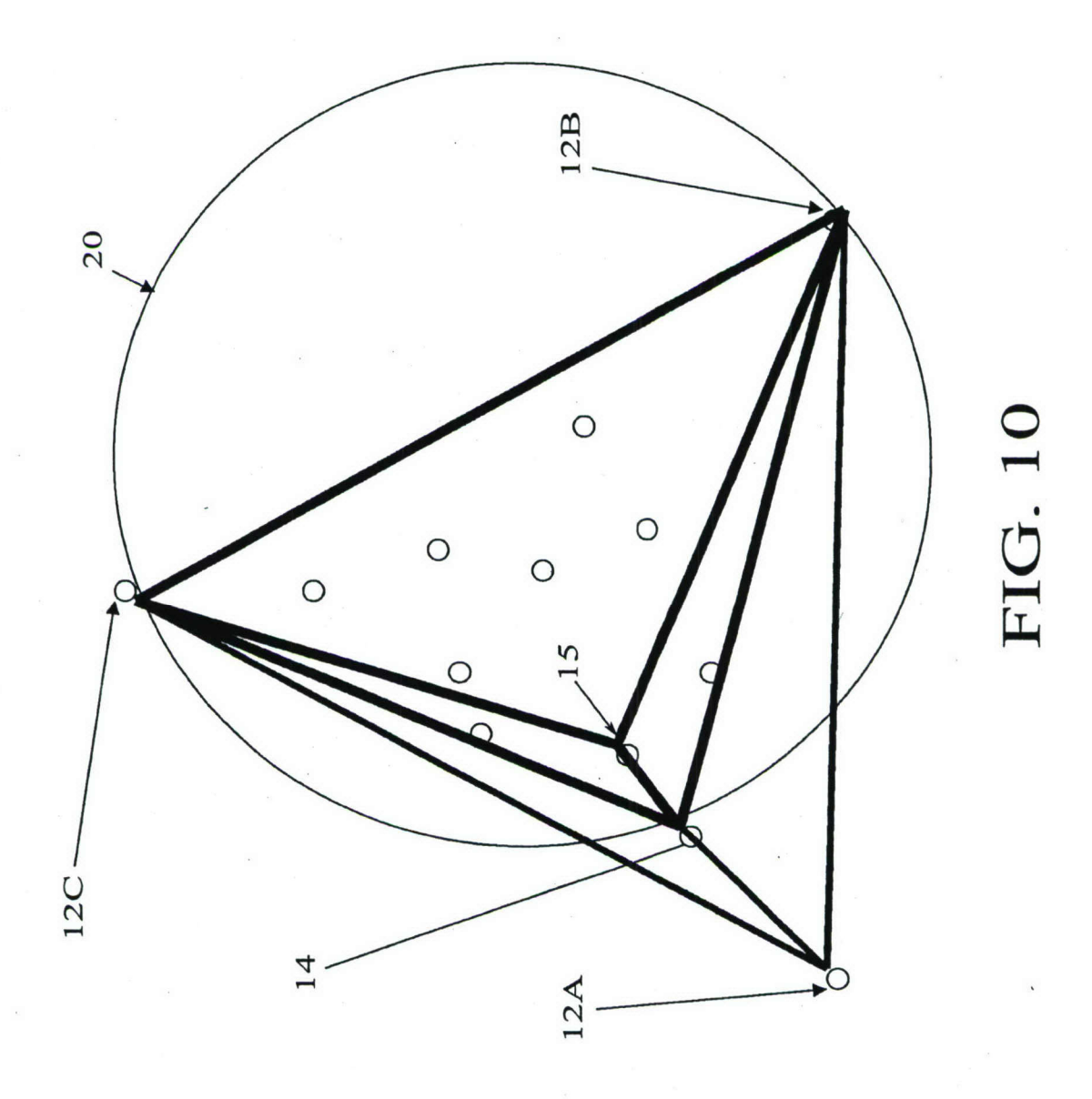

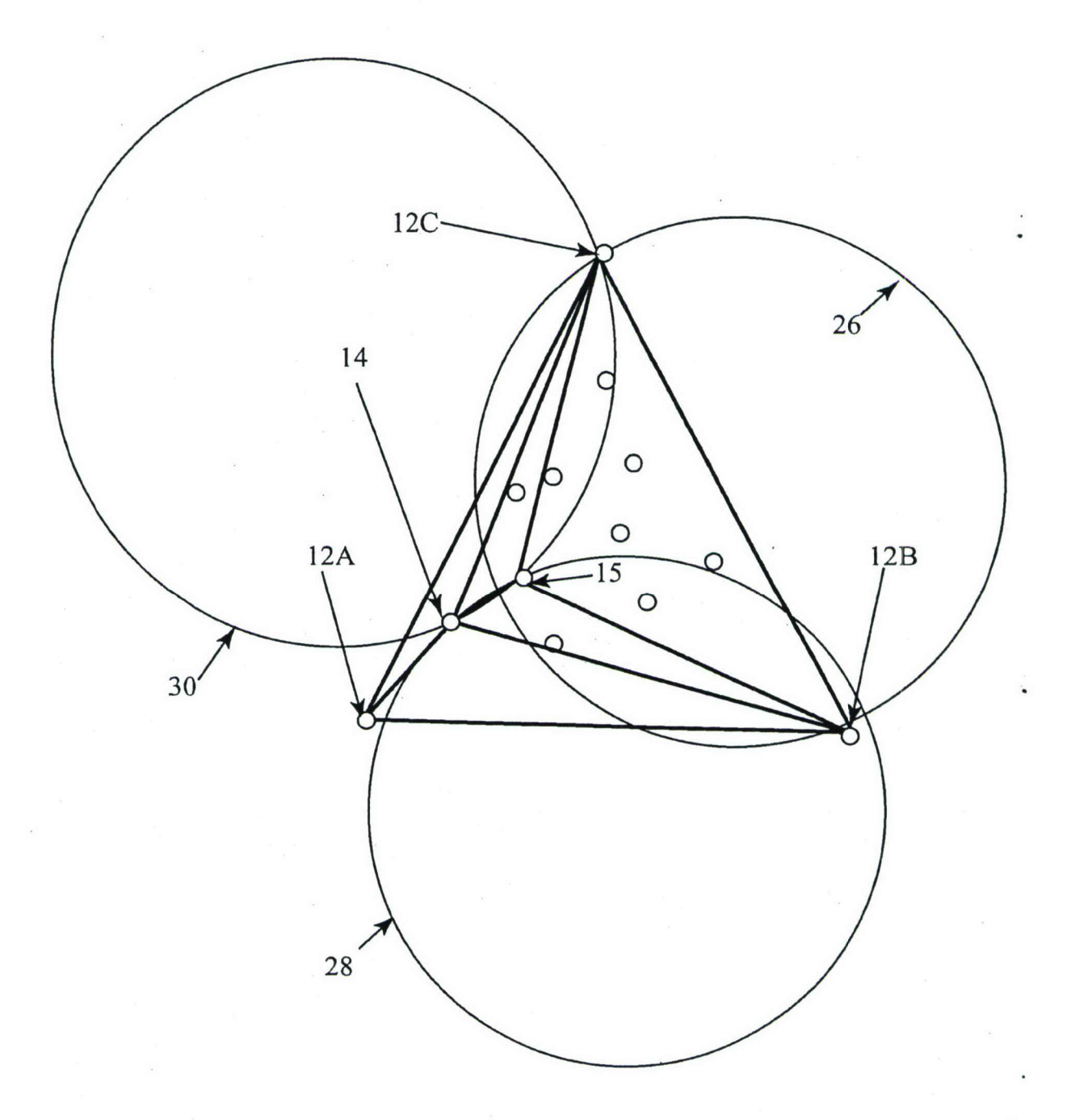

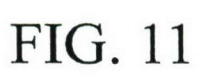

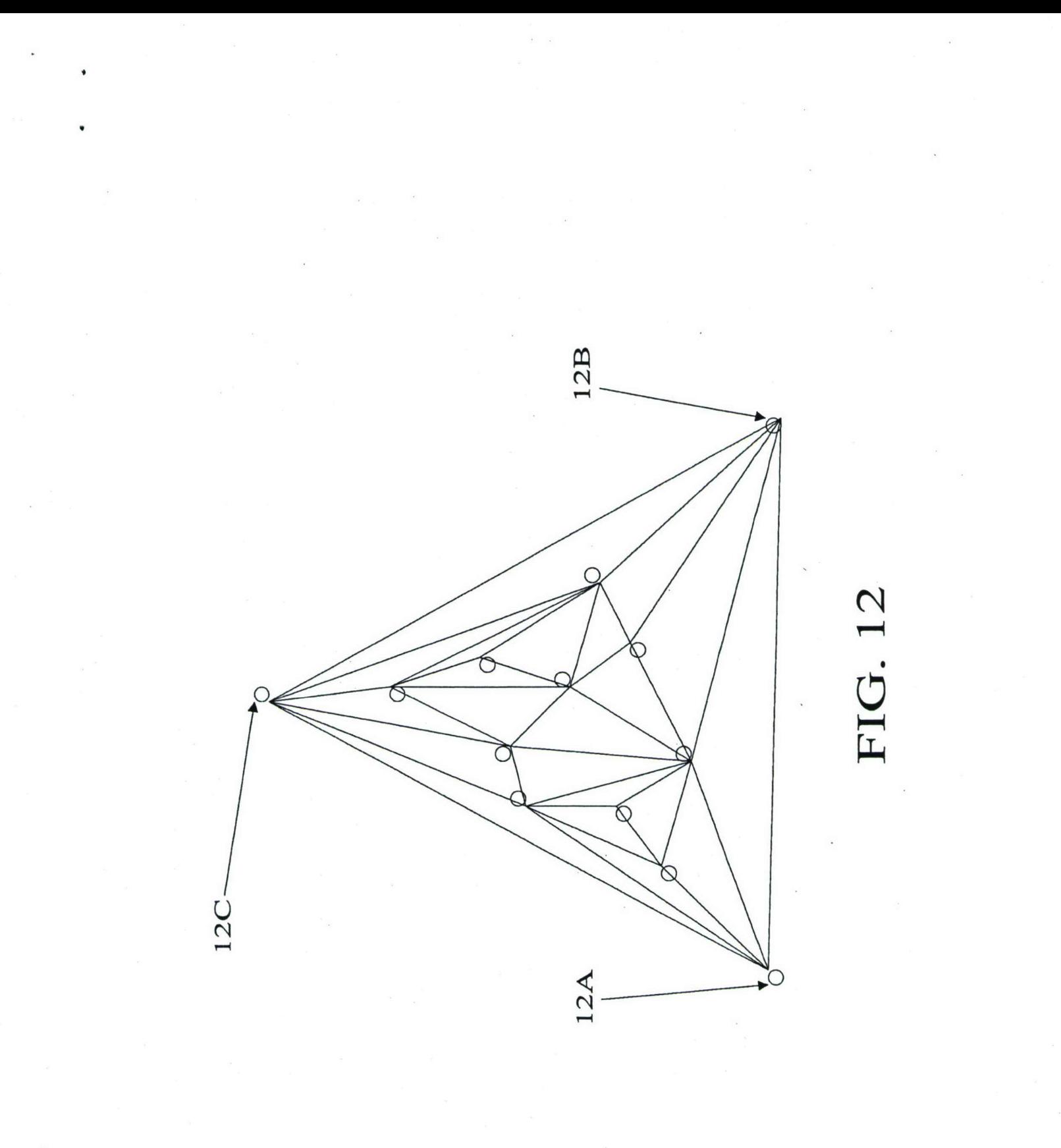

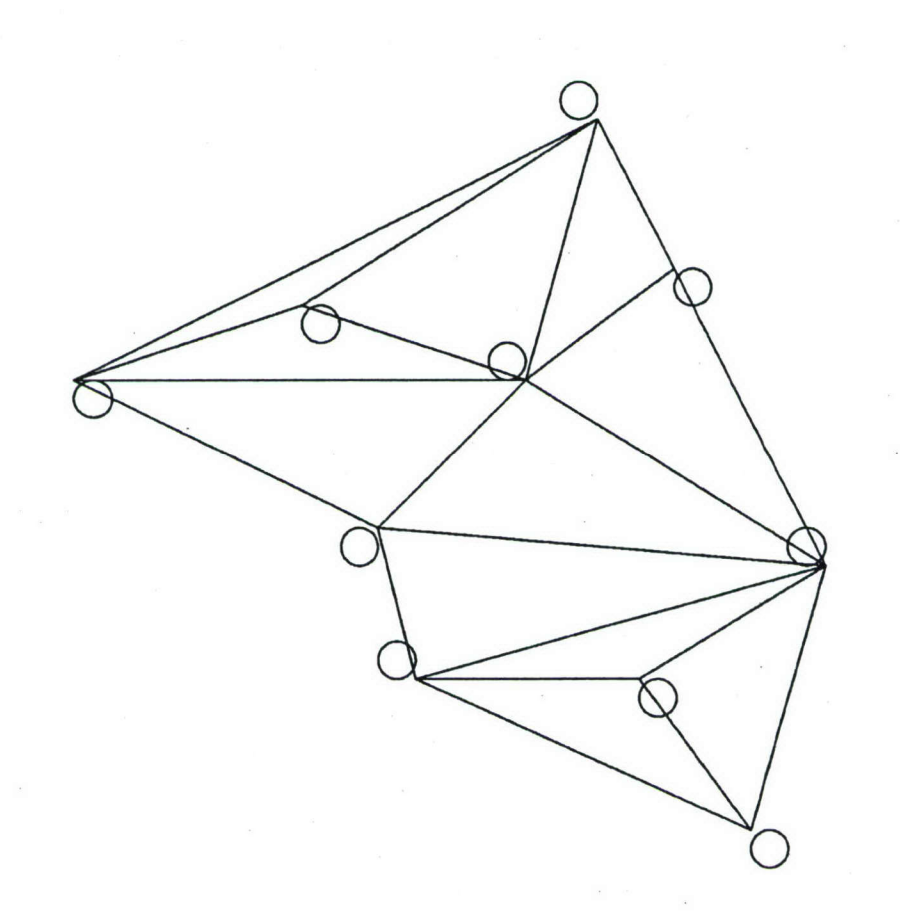

g

FIG. 13